# How to construct a MMFG

The Multimedia Feature Graph (MMFG) is the central data structure for Smart Multimedia Information Retrieval. As it is a graph, its structure can vary according to the features it contains and the purpose of its construction.

In its simplest form, a MMFG is created with

 $MMFG$  mmfg = new  $MMFG()$ ;

However, when using MMFGs within the Generic Multimedia Analysis Framework, the framework will create and prepare such MMFGs for the developer.

The most important methods of a MMFG are shown here: **Method Summary** 

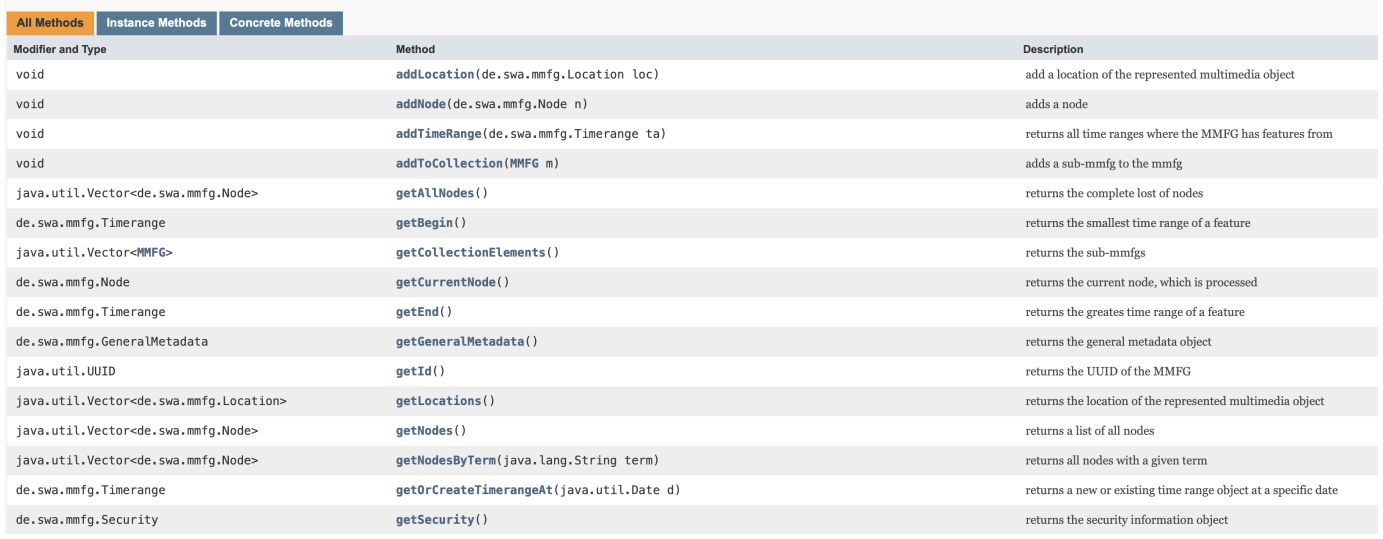

In the simplest form, a Node (i.e. the representation of a multimedia feature) is added to the MMFG:

Node n = new Node();

n.setName("color");

n.setValue("red");

mmfg.addNode(n);

Convenience constructors are available. The same result can be produced by

Node n = new Node("color", "red", mmfg);

Nodes can contain child nodes and thus span subgraphs:

Node child = new Node("color-detail", "RGB(1,2,3)");

n.addChildNode(child);

And nodes can have relationships to various other objects. Amongst these are

- TechnicalAttributes describing the metadata of the multimedia recording
- SemanticRelationships connecting a node to semantic systems, like e.g. Wikidata
- CompositionRelationships describing spacial information like ("ABOVE", "BEHIND", etc.)
- Timeranges which indicate the time, where the node is relevant within the object
- AssetLinks linking to additional resources

Partucularly, the Timerange object is important for the representation of realtime or streaming multimedia objects.

Timerange startOfShow = new Date();

// wait until the show is ended

Timerange endOfShow = new Date();

Node speaker = new Node("TV-Host", "Mike", mmfg, new Timerange(startOfShow, endOfShow));

MMFGs automatically maintain features and their given time ranges for later querying.

In general it is recommended to keep MMFGs flat. This means, every scene should be represented by a Node and what is in the scene should be directly attached to the scene-node. Although deeper structures are possible, flat structures have better performance. For a video, you would have

MMFG

```
Scene Node 1
```

```
Scene Feature Description 1.1
```

```
Scene Feature Description 1.2
```
- $\bullet$  ...
- Scene Node 2
	- Scene Feature Description 2.1
	- Scene Feature Description 2.2
	- $\bullet$ ...

An example from the Shazam-Plugin, which extracts music information from a given audio track shows this in more detail:

Node  $n = new Node("Music", mmfg);$ 

```
n.addChildNode(new Node("Title", title, mmfg));
```

```
n.addChildNode(new Node("Artist", artist, mmfg));
```

```
n.addChildNode(new Node("Link", link, mmfg));
```
n.addChildNode(new Node("Writers", writers, mmfg));

```
n.addChildNode(new Node("Image", image, mmfg));
```

```
n.addChildNode(new Node("Label", label, mmfg));
```

```
n.addChildNode(new Node("Released", released, mmfg));
```

```
n.addChildNode(new Node("Album", album, mmfg));
```
- n.addChildNode(new Node("Isrc", isrc, mmfg));
- n.addChildNode(new Node("Genre", genre, mmfg));

n.addChildNode(new Node("Lyrics", lyrics, mmfg));

n.addChildNode(new Node("Preview", image, mmfg));

mmfg.addNode(n);

If the music would be playing right now, you might want to add

n.setTimerange(new Timerange(new Date(), new Date());

The corresponding MMFG then would provide the overall time range information

Timerange overallStart = mmfg.getBegin();

Timerange overallEnd = mmfg.getEnd();

For the representation of textual information, it is recommended to at least maintain the document structure by representing the extracted features of a paragraph. However, it is also possible to represent sentences of each paragraph by a sub-structure. This depends on the selected algorithm for processing.

MMFG

Paragraph 1

- Terms, Sentiments, Topics of Paragraph 1
- Paragraph 2
- Terms, Sentiments, Topics of Paragraph 2

Paragraph 3

- Sentence 1
	- Terms, Sentiments, Topics of Paragraph 3, Sentence 1

Sentence 2

Terms, Sentiments, Topics of Paragraph 3, Sentence 2

MMFGs can be exported and imported to numerous formats. To achieve this, a flatten / unflatten utility is provided based on two interfaces:

### public interface Flattener

interface to represent flatteners for exporting MMFGs into various formats

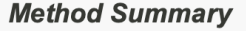

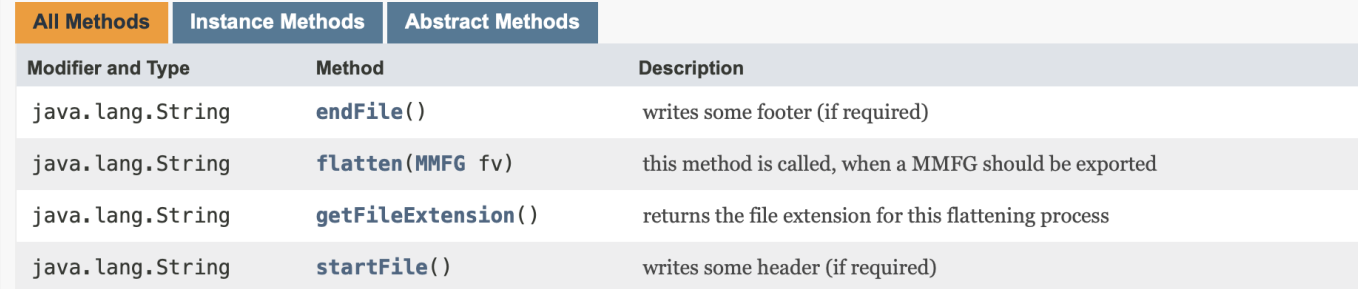

#### public interface Unflattener

interface to be used for unflattening (i.e. importing) MMFGs based on a String

## **Method Summary**

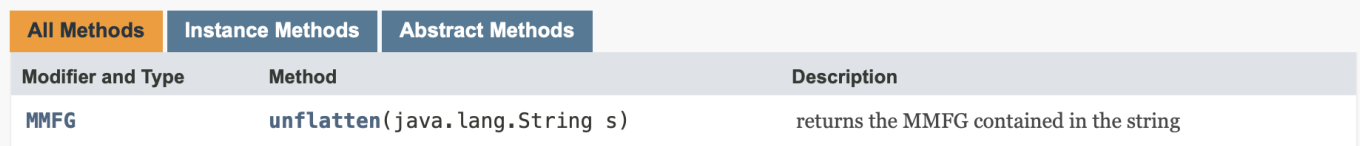

For example, to export a MMFG as XML, you can simply use the XMLEncodeDecode class, which implements both interfaces:

```
XMLEncodeDecode xml = new XMLEncodeDecode();
```
String xmlString = xml.flatten(mmfg);

```
System.out.println(xmlString);
```

```
MMFG otherMmfg = xml.decode(xmlString);
```
#### Further exports are

- Json (de.swa.mmfg.builder.JsonFlattener)
- Mpeg7 (de.swa.mmfg.builder.Mpeg7IO)
- GraphML (de.swa.mmfg.builder.GraphMLFlattener)
- HTML (de.swa.mmfg.builder.HTMLFlattener)
- Neo4J (de.swa.mmfg.builder.Neo4JFlattener)
- RDF (de.swa.mmfg.builder.RDFFlattener)

Further imports are

Mpeg7 (de.swa.mmfg.builder.Mpeg7IO)